### **DAFTAR ISI**

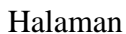

<span id="page-0-0"></span>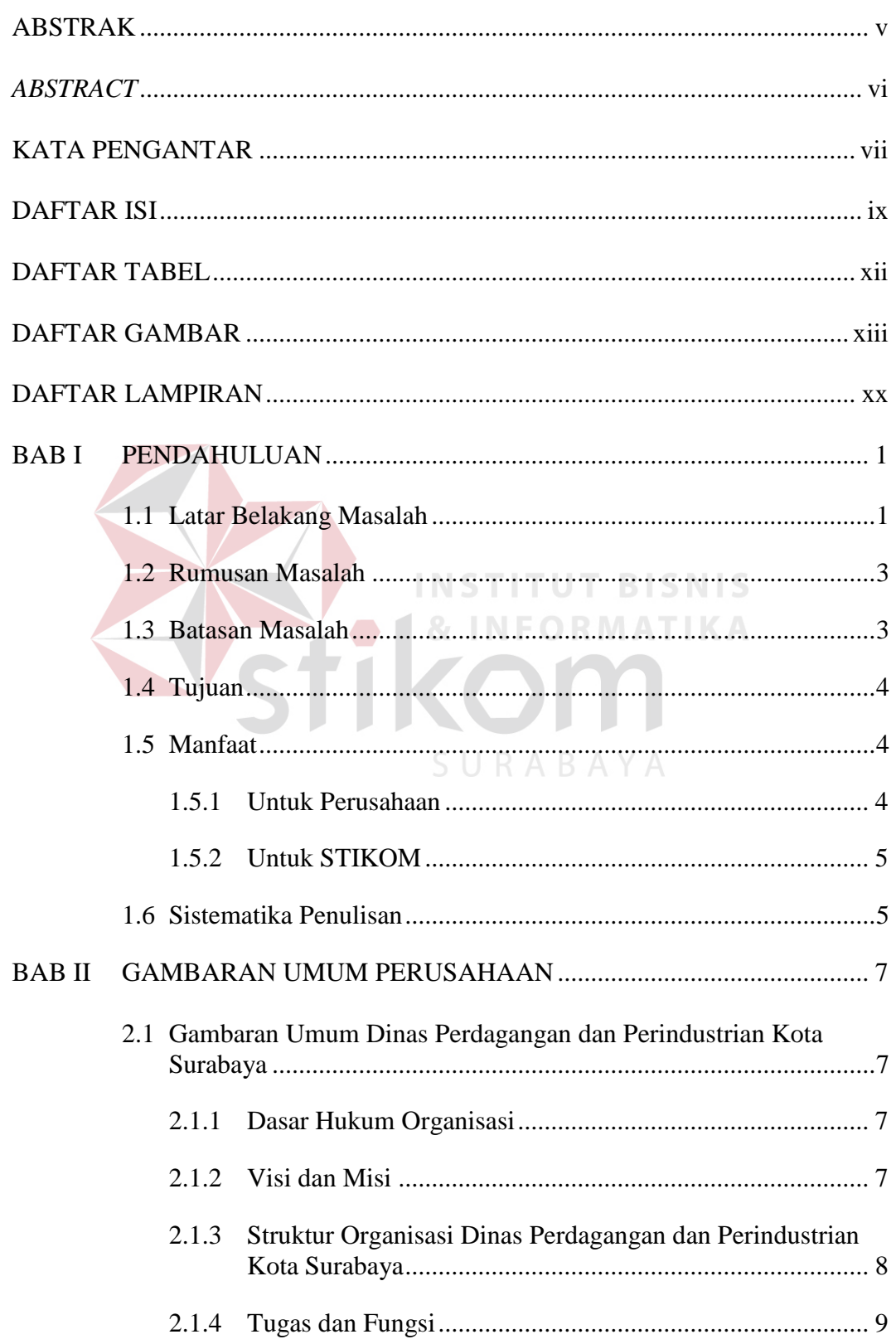

![](_page_1_Picture_110.jpeg)

![](_page_2_Picture_82.jpeg)

#### **DAFTAR TABEL**

<span id="page-3-0"></span>![](_page_3_Picture_84.jpeg)

### **DAFTAR GAMBAR**

<span id="page-4-0"></span>![](_page_4_Picture_150.jpeg)

![](_page_5_Picture_133.jpeg)

![](_page_6_Picture_182.jpeg)

![](_page_7_Picture_194.jpeg)

![](_page_8_Picture_171.jpeg)

![](_page_9_Picture_107.jpeg)

![](_page_10_Picture_66.jpeg)

# **DAFTAR LAMPIRAN**

## Halaman

<span id="page-11-0"></span>![](_page_11_Picture_56.jpeg)